# **Coupe Genevoise – Guide d'organisation**

Version du 25.02.2024/LJ

# **A. Résumé des taches**

- 1. Traceur et Contrôleurs
	- a. Pour une étape Coupe Genevoise il faut une équipe de 3 organisateurs (au minimum); un Traceur et deux Contrôleurs. Le Traceur est chef d'équipe par défaut et il lance et coordonne le travail de l'équipe.

### 2. Cartes

- a. Les membres de l'équipe recevront la carte en question en format OCAD (.ocd) qu'ils peuvent ouvrir et imprimer avec le logiciel OCAD Viewer qu'on peut télécharger gratuitement à partir du site d'OCAD : [https://www.ocad.com/en/](https://mmm.cern.ch/owa/redir.aspx?C=FLZ9MwXYERf7KhCpwrgdESITP9ZqqfOY1UBlSGdxk9ErSNFBb2_UCA..&URL=https%3a%2f%2fwww.ocad.com%2fen%2f)
- 3. Autorisations et Traçage
	- a. Au début de chaque année le club demande les autorisations nécessaires pour toutes les étapes de l'année. Mais pour certain cartes et lieus il y a des autorisations et informations supplémentaires à demander par l'équipe, ex. parking des voitures, stand de tir, location d'une cabane, etc.
	- b. Le Traceur doit d'abord décider sur le lieu du centre de course avec parking voitures à proximité. Ensuite, après un 1er projet de parcours fait à la maison il doit aller sur le terrain vérifier tous les lieus de postes et faire les corrections nécessaires. Enfin de réaliser un bon traçage il faut consacrer passablement de temps et souvent faire plusieurs sorties sur le terrain. Il faut prévoir un réseau d'environ 35 postes (max 40 postes). Le Traceur communique sa proposition aux Contrôleurs pour des vérifications et suggestions. Pour le traçage final le traceur doit utiliser l'outil de traçage OCAD 18 CS qu'il recevra du club à installer sur son ordinateur.
- 4. Pré-balisage
	- a. Tous les lieus des postes finales doivent impérativement être pré-balisés avec rubalise. Il existe de la rubalise rouge/blanc à la salle du club. Ce travail doit préférablement être partagé avec les contrôleurs pour permettre le repérage sur le terrain enfin d'assurer le jour de la course une pose rapide et sur des postes. Le pré-balisage doit obligatoirement être enlevé soit à la pose soit au de-balisage des postes après la course. Il faut laisser aucune trace visible dans le terrain.
- 5. Préparation flyer
	- a. L'équipe préparer un flyer pour la course et l'envoi a Despina pour publication sur le site web du club. Un flyer model (fichier Word) sera envoyé à l'équipe
- 6. Préparation et impression des cartes avec parcours
	- a. Le traceur prépare et envoie à Jan Ive[n jan.iven@cern.ch](mailto:jan.iven@cern.ch) des fichiers PDF de chaque parcours pour l'impression des cartes
	- b. Dès que le traçage et le contrôle des parcours est terminé le traceur doit exporter les parcours OCAD en format PDF et imprimer toutes les cartes sur la nouvelle imprimante laser couleur installé dans la salle du club.
- 7. Préparation l'ordinateur de course
	- a. La course et le chronométrage en sportident se gère avec un logiciel OE installée sur l'ordinateur de course ; OE2012 pour un CO classique, OS2010 pour un relais et OE score pour un CO aux points. Le traceur importe les données des parcours dans l'ordinateur de course et configure le logiciel OE. L'ordinateur de course se trouve dans la salle du club.
- 8. Le jour de la course
	- a. Transport matériel et balisage
		- i. Le matin avant la course (ou la veille) passer par la salle du club pour chercher tous le matériel nécessaire - minimum deux voitures. En allant au centre de course baliser les routes/chemins avec des panneaux « course d'orientation » comme prévu dans le flyer
	- b. Pose des postes
- i. Le réseau des postes sera installé le matin avant la course. On peut installer quelques postes éloignées déjà la veille au soir enfin d'alléger la pose samedi matin.
- c. Installer centre de course et gérer la course
	- i. Pour l'installation (tente, tables, générateur, ordinateurs, boissons, etc.) il faut compter 1 heure et être prêt ½ heures avant les premiers inscriptions (normalement 12h30)
- d. Dé-balisage et retour matériel
	- i. La course se termine au plus tard à 17h00 et le dé-balisage peut commencer. Le matériel sera chargé dans les voitures et retourné à la salle du club. En cas de pluie pendre les balises à sécher ainsi que la tente. Il y a déjà des crochets sur les murs prévus dans la salle.
- e. Résultats
	- i. Exporter les résultats de la course (normale et split) et l'envoyer à Despina via une clef USB ou par internet directement depuis l'ordinateur de course – il y a un wifi CERN dans la salle du club

#### 9. Planning

- a. début novembre 1<sup>er</sup> proposition calendrier
- b. mi-novembre réunion clubs Romands
- c. fin janvier (ASG) 2em proposition calendrier
- d. début février calendrier prêt, publication sur site
- e. début février guide coupe et guide OE sur site web
- f. fin février équipes organisateurs prêt; au minimum un OE-operateur par équipe
- g. fin février cartes, licence CS aux organisateurs
- h. 3 sem. avant la course le traçage doit être prêt
- i. 2 sem. avant la course le Flyer doit être publié sur le site et la préparation de livelox fait
- j. 1 sem. avant la course Annonce fait par Despina
- k. Durant la course le classement sur ticket résultats sera fait (nouveau)
- l. (Durant la course les résultats onlines seront initialisés) pas encore implémenté
- m. Samedi soir les résultats doit être publié sur notre site : automatique dans le cas des résultats online
- n. Au minimum 2 fois par saison un classement coupe intermédiaire doit être publié sur le site (Christian se charge à investiguer la méthode COLJ)
- o. Min 2 fois par saison il faut sauvegarde les données coureuses sur archive (procédure à documenter : QUI se charge ?)
- p. Après la dernière course de la saison : proclamation classement finale, prix et repas canadien. La dernière course compte pour la saison prochaine A faire en juin 2024 et ensuite une fois par ans

# **B. Les parcours**

1. Facile Court (FC)  $LD: 2-3 km$ .

Postes très faciles exclusivement sur chemins et sentiers ou à proximité. Le parcours FC est destiné aux débutants qui commencent à apprendre à lire la carte. Un parcours facile n'est jamais trop facile, autant voir un participant heureux à l'arrivée, qui reviendra une prochaine fois, qu'un débutant qui n'a pas trouvé les postes et que l'on ne reverra plus jamais.

2. Facile Moyen (FM) LD:  $3 - 5$  km.

Postes faciles en majorité, i.e. plusieurs postes communs avec FC et quelques postes spécifiques FM. Les postes devront être accessible en suivant des sentiers mais avec la possibilité de bien gagner du temps si on quitte le sentier et coupe à travers le foret. Nous devrons inciter les coureurs à prendre des raccourcis. FM est surtout destiné aux jeunes qui passent de FC à FM – ils savent lire la carte moyennement - et aux adultes débutants qui trouvent FC trop court.

3. Facile Long (FL)  $LD: 5-7$  km Postes très faciles exclusivement sur chemins et sentiers ou à proximité. Le parcours FL est destiné aux débutants sportifs qui commencent à apprendre à lire la carte. En teste pendant printemps 2024

- 4. Technique Court (TC) LD: 3 4 km. Postes techniques en majorité, i.e. plusieurs postes communs avec TM et TL et quelques postes spécifiques TC. TC est destiné aux jeunes et adultes qui passent de FM à TC – ils savent lire la carte et utiliser la boussole – et des coureurs confirmés qui trouvent TM trop long.
- 5. Technique Moyen (TM) LD : 4 5 km. Postes techniques en majorité, i.e. plusieurs postes communs avec TC et TL et quelques postes spécifiques TM. TM est destiné aux jeunes et adultes qui passent de FM ou TC à TM – ils savent lire la carte et utiliser la boussole – et des coureurs confirmés qui trouvent TL trop long.
- 6. Technique Long (TL)  $LD: 5-7$  km. Postes techniques et cheminements difficiles avec un choix d'itinéraires difficile pour les coureurs confirmés.

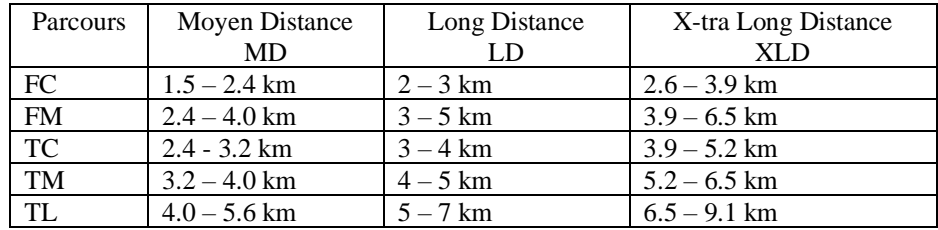

La longueur des parcours doit être adaptée en fonction de la technicité du terrain et du dénivelé.

# **C. Cartes du club** (à réviser)

Toutes les cartes du club se trouve au : \\cern.ch\dfs\Clubs\Cern Orienteering Club\MAPS - les organisateurs cernoises ont libre accès – les non-cernoises doivent demander l'envoie du fichier.

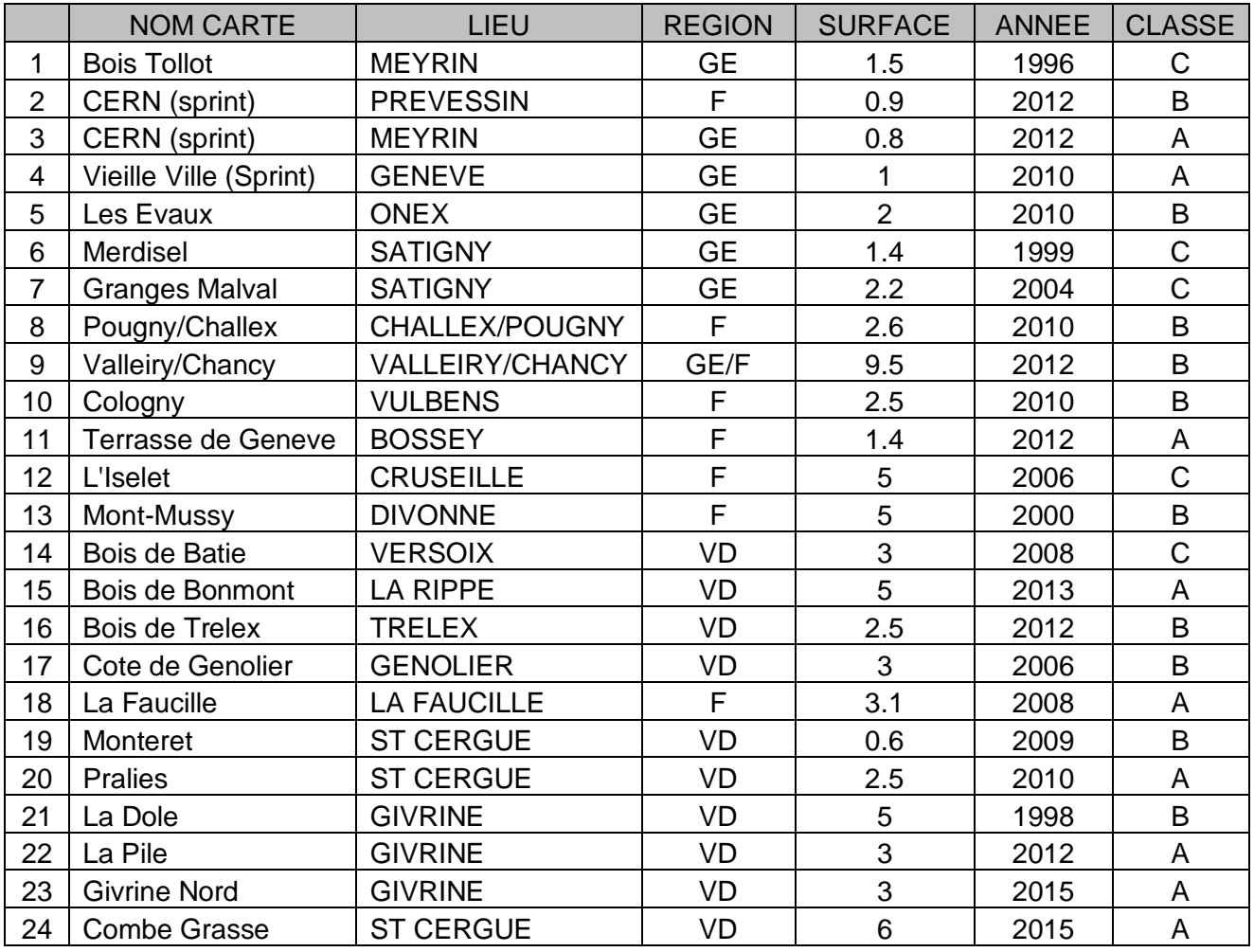

lieu toutes cartes: https://www.google.com/maps/d/edit?mid=z1oastdqXWZM.kv6oDHaUv5v8

**Autres cartes utilisées :**

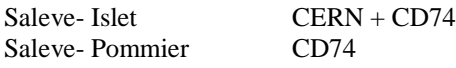

…

### **D. Guide de traçage**

### 1. **Traceur et Contrôleur(s)**

Le Traceur trace toutes les parcours et les contrôleurs vérifient/corrigent le traçage. En générale c'est mieux si le traceur trace seul tous les parcours plutôt que de tracer en comité - les projets devient plus homogène.

### 2. **Longueur et technicité**

Respectez la longueur et le niveau de technicité définie pour chaque parcours (dans ce guide).

### 3. **Premier et dernier poste**

La premier poste doit être différent pour chaque parcours. Le dernier poste doit être commun à tous les parcours et jalonné jusqu'à l'arrivée.

#### 4. **Postes communs**

Le nombre de postes commun entre deux parcours doit être limite a environ 60%. Exemple : pour un parcours TL avec 15 postes max 9 postes peuvent être commun avec TM. Par contre, TL pourrait avoir d'autres postes en commun avec TC. Evitez aussi des longues suites de postes en commun entre deux parcours – limite à max 2 postes consécutives.

### 5. **Emplacements pour postes**

Placez les postes préférablement en zones blanches sur la carte, exceptionnellement en zone Vert clair (V1) et évitez les zones V2 et V3. Ceci ne s'applique pas le printemps avant la sortie des feuilles. Si la cartes est imprécise sur ce point – c'est souvent le cas – c'est la réalité sur le terrain qui doit guider.

### 6. **Distances et directions entre postes**

Variez la distance entre les postes. Une longue distance entre deux postes permet souvent des choix d'itinéraires différents et ceci provoque une réflexion intéressante. Pour un parcours TL on peut avoir jusqu'à 800 m entre deux postes. Ensuite, c'est bien d'enchainer avec 2 – 3 postes courts et techniques et avec des changements de directions.

#### **7. Le passage entre deux postes**

Le passage entre deux postes est plus important que la poste même. Pour les parcours techniques il faut minimiser le passage sur chemins et sentiers.

### 8. **Entré et sortie des postes – angles aigues**

Evitez que le coureur retourne le même chemin qu'il est venu a une poste. Placez-vous comme coureur et imaginez quel choix d'itinéraire vous aurais fait et ajoutez un poste supplémentaire si nécessaire. En générale, l'angle entre l'entrée et la sortie du poste ne devrait pas être plus petite que l'angle droit.

# **9. Monté et décente**

Après un changement d'altitude importante – en monté ou en descente – le parcours devrait continuer sur la même altitude pour au minimum une 2eme poste. C'est considéré comme mauvais pratique de faire descendre le coureur 5 – 6 courbes de niveau pour une seul poste et ensuite pour la poste après lui faire monter les mêmes 5 – 6 courbes de niveau.

# **E. Préparation parcours et ordinateur de course**

- 1. Dessiner les parcours avec OCAD 12 ou 18 CS
	- a) Vous avez normalement reçu une licence OCAD 12 ou 18 CS sinon demande Jan [jan.iven@cern.ch](mailto:jan.iven@cern.ch) ou Lennart [lennart.jirden@cern.ch](mailto:lennart.jirden@cern.ch) . Il y a aussi une licence sur l'ordinateur de course
	- b) Laissez une bordure de 2 cm sans postes
	- c) N'obligez pas d'ajouter un titre sur la carte
	- d) Définitions à préparer préférablement sur papier coupé autrement sur la carte
- e) Si descriptions sur la carte vérifiez (pour toutes les parcours) qu'elle ne couvre pas une partie importante
- 2. Exporter les cartes avec les 5 parcours
	- a) OCAD12 CS : Fichier Exporter spécifie : format PDF, carte partielle, A4 portrait ou paysage, échelle de l'exportation
	- b) Echelle d'exportation : TL, TM, TC : 7500 si possible, FM, FC : 5000 si possible
- 3. Contrôle de la qualité de résolution : Ouvre les PDF's finales, zoom au maximum et vérifie que les lignes sont « smooth »
- 4. Exporter le fichier de parcours (XML) sur une clef USB
	- a) OCAD12 CS : Parcours Exporter Parcours (XML) sur une clef USB

# 5. Envoyer les PDF's a Jan Iven [jan.iven@cern.ch](mailto:jan.iven@cern.ch) pour l'impression

- 6. Imprimer les parcours PDF's sur la nouvelle imprimante couleur installé dans la salle du club – sur papier spéciale « ANTIUS ». C'est aussi possible d'imprimer sur le dos des vieilles cartes.
	- a) FC, FM, TC, TM et TL : parcours imprimées sur la carte et données au moment de départ
	- b) Nombre de cartes (indicatif):
		- i. Beau temps : 50 cartes vierges, TC 35, TM 35, TL 35
		- ii. Mauvais temps : 30 cartes vierges, TC 20, TM 30, TL 20
- 7. Préparation des ordinateurs de course : voir le guide « Using OE 2012 and SportIdent for orienteering events » (Dalibor Rodinis revisité) ou la version en francais par Stephane Baillie
- 8. Tester avec le matériel sportident
- 9. Créer un flyer selon modèle et envoyer a Despina pour publication
- 10. Après la course
	- a) Sauvegarder les modifications de la base de donne de coureurs d'OE 2012 (instructions à faire)
	- b) Sortir les résultats (course et split time) sur clef USB et envoyer a Despina

# F. **Pose balises et organisation sur place** (par P.Charrue)

#### 1. Pré-balisage

Pour cette activité, prévoir 3-4 heures sur le terrain afin de poser un jalon à l'endroit où devront être posées les balises. Nous passons pas mal de temps et de vérification afin d'être sûr de ne pas faire d'erreurs. Il nous arrive souvent de modifier la carte master en déplaçant des balises. Nous prenons également des notes sur la description de la balise (Pierre côté Nord, angle SE fossé, etc.) C'est la partie la plus importante de l'organisation.

Après le pré-balisage, nous avons toutes les informations pour préparer les 5 parcours. Les TL, TM, TC sont faites sur A4 échelle 1 :7500 si possible – sinon 1 :10000, le FM, FC préférablement sur A4 échelle 1 :5000 si possible – sinon 1 :7500

. 2. Pose des balises

> Ceci est fait le vendredi soir pour une partie accessible plus facilement depuis un autre côté du site puis le reste est posé le samedi matin. Attention, il faut prévoir large car le temps passe vite. Un bon pré-balisage facilite énormément la tâche. C'est très important qu'elles soient placées aux bons endroits

Les balises doivent être placées bien visibles à env. 1 mètre du sol – accessible par un enfant de 5 ans. Il est absolument interdit de les cacher volontairement. Pour fixer le drapeau on coince simplement la ficelle libre sous la pince. Les drapeaux doivent être complètement dépliés et doivent pendre librement.

#### 3. Préparation du site de départ

Prévoir environ 1 heure pour déployer la tente, poser les panneaux indicateurs, poser les tables, les ordinateurs, imprimantes, générateur, les stylos, les cartes, etc. Ne pas négliger ce temps car il vaut mieux être en avance, certains participants se pointent déjà avant 12h30…

#### 4. La course

Pendant la course il faut gérer les inscriptions, les départs et les arrivées.

#### 5. Le dé balisage et le démontage du Barnum

Ceci est assez vite fait. Pendant que quelques volontaires courent ramasser les balises dans la forêt, d'autres démontent tout pour le mettre dans les voitures.

Normalement, il y a assez de volontaires pour nous aider.

### 6. L'édition des résultats

Il faut sortir les résultats (sans et avec split time) du l'ordinateur en format html et envoyer les deux fichiers a Despina pour publication.

Et là, enfin, on peut se reposer jusqu'à la saison suivante ;-)

#### **G. Le matériel**

Le matériel est déposé dans le local du club qui se trouve dans la 2eme baraques en bois – bâtiment 565 - a l'extérieure de CERN.

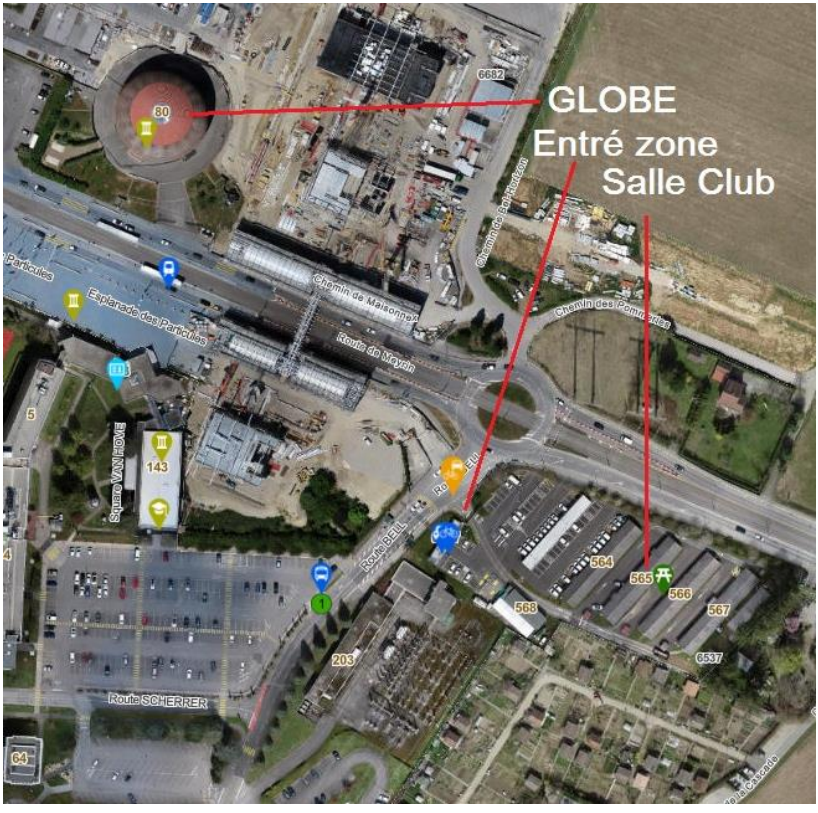

Le portail à l'entrée de la zone du club reste ouvert lundi à vendredi 9h00 à 17h00 et les membres du club ont libre accès pour se rendre au baraque 565 où se trouve la salle du club d'orientation.

Hors de ces heures le portail on peut ouvrir le portail avec une carte d'accès CERN.

Pour les membres du club qui ne possède pas de carte d'accès CERN la procédure suivante a été convenue :

Les membres devaient se poser devant le portail et utiliser l'intercom à côté du portail pour appeler le Centrale de Surveillance des Accès (CSA), et dire qu'il appartient à club d'orientation et qu'ils demandent l'accès.

En plus, le CSA demande que les présidents de club envoient un mail en avance à la salle de contrôle CSA [access.surveillance@cern.ch](https://mmm.cern.ch/owa/redir.aspx?C=RDy4SQiYh6wDEmiWwRvQTg--jC6qC89cf88hQ4wTUmfwzupAqSvaCA..&URL=mailto%3aaccess.surveillance%40cern.ch) avec le nom prénom et l'heure d'arrivée au zone des clubs (Mobility Centre).

La clef du local se trouve dans une boite sur le mur à côté de la porte du local et le code de la boite est actuellement (juin 2022) 6491.

Voici le matériel : (à mettre à jour)

- **Les balises** = pieds + drapeaux + unités SportIdent (valise grise). Il existe 59 pieds + 60 drapeaux (30\*30 cm) + 59 unités SI : no 31 a 90. C'est souvent utile d'amener 2 - 3 tréteaux avec porteur SportIdent
- Puces SportIdent : plateau dans une valise (dans l'armoire)
- **vestes SportIdent** pour faciliter la pose des unités il y a deux vestes
- **ordinateurs de course :** sac avec 2 PC's, 2 unités de lecture, câbles (dans l'armoire)
- **1 imprimante** : l'imprimante Canon (?) pour ticket résultats et une imprimante Brother pour liste resultats A4 (dans l'armoire)
- **Sac de câbles d'alimentation :** avec multiprises et adaptateurs Suisse/France (dans l'armoire)
- **Rouleau de câble**
- **Générateur avec bidon d'essence** (vérifie qu'elle est pleine)
- **Valise bleu avec imprimante + lecteur sur batterie:** en réserve en cas de problèmes (dans l'armoire)
- **Boussoles :** valise noir (dans l'armoire)
- **Les deux caisses grises avec** : à vérifier :
	- o les 5 bacs de cartes, les deux caisses avec la monnaie
	- o outils, feutres, crayons, gobelets
	- o etc
- **2 Bidons de boissons :** 1 avec l'eau + 1 avec ice-tea
- **2 tabourets :** pour la pose des bidons
- **3 tables dans une caisse en bois**
- **2 – 3 chaises**
- **4 Tentes** : 1 tente  $4 \times 6$  m + toile (la vieille tente), 1 tente  $3 \times 4.5$  m, 2 tentes  $3 \times 3$  m
- **Jalons** : pour balisage du dernière poste à l'arrivée
- P**anneaux**
	- o signalisation sur les routes : Course d'Orientation avec fixations tendeurs et petites panneaux métalliques dans caisse « militaire »
	- o Départ et Arrivée
	- o Descriptions de postes
	- o Parking
	- o Résultats (blanc)
	- o Info club, etc. (optionnellement)

# **H. Inscription et finances**

Les prix sont décidés dans la réunion de coordination coupe genevoise chaque année - les même prix et règles devrait être appliqué par toutes les clubs mais ce n´est pas toujours le cas. Le prix peut être modifié selon le prix de la carte et les frais occasionné par l'organisation (location d'un refuge, etc.).

Pour  $2024$ 

- Prix famille : 25 euro/25 CHF à décider à l'AG
	- o Donne droit à des départs individuels pour chaque membre de la famille (sur même ou différent parcours) avec une carte et un carton de contrôle pour chaque membre. La famille est composée par des parents (un ou deux) plus les enfants (un ou plusieurs).
- Prix individuel : 10 euro/10 CHF à décider à l'AG
	- o Donne droit à un seul départ (pour une personne seul ou un groupe) avec une seul carte et un seul carton de control.
- Prix carte supplémentaire : 2 euro/2 CHF par carte
- Prix location SI-card: 2 euro/2 CHF, dépôt 40 euro/40 CHF ou clef voiture, etc.

#### **I. Résultats**

Un classement préliminaire est fait comme d'habitude sur place

Ensuite vous devez envoyer les résultats (générale et split) avec une photo si possible à Despina et ? au plus tard dimanche soir (1 jour après la course !) pour publication dans le Gessien ?, le bulletin de CERN ?, le site web CERN.

### **Classement général**

Le classement général par printemps/automne est établi sur env. 75% des courses et chaque coureur peut courir sur le circuit qui lui plait (une fois sur FM, une fois sur TC…).

#### **Cotation des circuits :**

TL : 140 pts TM : 120 pts TC : 100 pts FM : 80 pts  $FC: 60$  pts

### **Calcul des points des participants :**

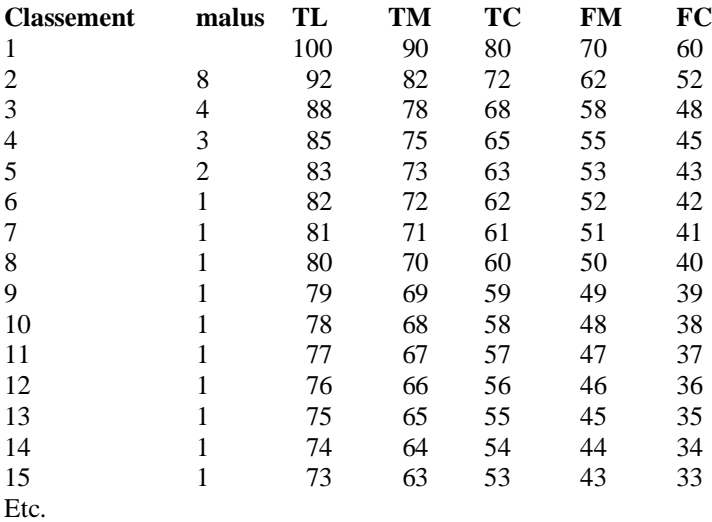

Participation mais non classé (poste manquant) =  $20$  pts

L'organisateur d'une étape recevra aussi des points ; la moyenne de ces points des autres courses.

### **I. Assurance, licence et règle de participation**

#### **Assurance Responsabilité Civile (RC).**

La responsabilité civil légale du Club d'Orientation CERN (COC), des membres du comité et des membres actifs est assuré en cas de mort, blessures, ou autre atteint à la sante des personnes ou destruction, détérioration ou perte de chose (dommages matériel).

#### **Assurance d'accident des participants**

Pour avoir le droit de participer à une course d'orientation organisé par COC le participant doit être couvert par une assurance d'accident et être en bonne santé pour la pratique de la course d'orientation. L'assurance est clairement l'affaire des participants et COC ne prend aucune responsabilité en cas d'accident.

Pour les courses en France le participant doit posséder un certificat médical pour être chronométré – ceci doit être mentionné sur le flyer.

# **J. Autorisations et informations**

Au début de chaque année le club demande les autorisations nécessaires pour toutes les étapes de l'année : - sur France – géré par Ch.Balay (CO CERN)

- o email d'information et demande aux mairies concernées
- o convention pour carte de Col de la Faucille
- o procédure spéciale pour Terrasses de Genève
- sur Genève géré par J-P.Lauchli (SATUS)
	- o demande spécifique pour chaque lieu
- sur Vaud géré par la Coordination Romande, P-A.Baumgartner (Care Vevey)
	- o Une convention avec Direction Générale de l'Environnement (DGE) ou Protection de la Foret couvre toutes les cartes en Vaud et définie les règles et limitations pour chaque carte.

# **Informations spécifique pour chaque lieu**

**ATTENTION, sur France, les coordonnées des agents ONF pour chaque commune, changent assez souvent, vérifier les bonnes coordonnées sur le site internet de l'ONF : [http://www1.onf.fr/communes\\_forestieres/sommaire/annuaire\\_communal/++commune++01360/@@](http://www1.onf.fr/communes_forestieres/sommaire/annuaire_communal/++commune++01360/@@display_commune.html) [display\\_commune.html](http://www1.onf.fr/communes_forestieres/sommaire/annuaire_communal/++commune++01360/@@display_commune.html)**

- **Mont Mourex - Mont Mussy (01)**
- **NB. Mont Mourex interdit à toute manifestation du 15 mai au 15 juin en 2022, donc probablement aussi les années suivantes (génisses dans les prés)**
	- o *Informations* : Mairies de Divonne, [\(secretariat.maire@divonne.fr](https://dfs.cern.ch/dfs/Clubs/Cern%20Orienteering%20Club/ORGANISATION/Guides/%22mailto:/) ) Grilly [\(sg@mairie-grilly.fr\)](https://dfs.cern.ch/dfs/Clubs/Cern%20Orienteering%20Club/ORGANISATION/Guides/%22mailto:/) et Vesancy [\(mairie@vesancy.fr](https://dfs.cern.ch/dfs/Clubs/Cern%20Orienteering%20Club/ORGANISATION/Guides/%22mailto:/) ),
	- o ONF Vesancy et Grilly **voir site internet de l'ONF**
	- o ONF Divonne [\(bernard.bole@onf.fr](https://dfs.cern.ch/dfs/Clubs/Cern%20Orienteering%20Club/ORGANISATION/Guides/%22mailto:/) ),
	- o Responsable de la chasse Grilly et président de l'alpage de Mourex (M. Jean CharlesVibert, 62 ancienne route de Mourex 01220 Grilly, 0678325199, 0450202899, 0964155727)
	- o Société chasse de Vesancy (Président : Bernard MUGNIER, 344 Route de Divonne, 01170 Vesancy tel: 04.50.41.64.10, 00 41 79 373 99 72, [mb@wibox.fr](mailto:mb@wibox.fr) )
	- o Société chasse de DIVONNE, Président (Raymond NOEL 327 avenue des Thermes
	01220
	Divonne-les-Bains, 07 61 22 42 54)
- **Vesancy (Riamont / Cabusse) (01)**
- **NB. Organisation de CO pas souhaitable en juin (herbes hautes à faucher) et en octobre (génisses dans les prés)**
	- o *Informations* : Mairies de Divonne, [\(secretariat.maire@divonne.fr](https://dfs.cern.ch/dfs/Clubs/Cern%20Orienteering%20Club/ORGANISATION/Guides/..-..-..-..-AppData-Local-Microsoft-Windows-INetCache-Content.Outlook-SDL662SR-%22mailto:/-) ) et Vesancy [\(mairie@vesancy.fr](https://dfs.cern.ch/dfs/Clubs/Cern%20Orienteering%20Club/ORGANISATION/Guides/..-..-..-..-AppData-Local-Microsoft-Windows-INetCache-Content.Outlook-SDL662SR-%22mailto:/-)),
	- o ONF Vesancy **voir site internet de l'ONF**
	- o ONF Divonne [\(bernard.bole@onf.fr](https://dfs.cern.ch/dfs/Clubs/Cern%20Orienteering%20Club/ORGANISATION/Guides/..-..-..-..-AppData-Local-Microsoft-Windows-INetCache-Content.Outlook-SDL662SR-%22mailto:/-) ),
	- o Expoitants agricoles : alpage de Riamont et terrains au-dessus de Pré de Cour, Yannik DUPRAZ D'ANGE (GAEC « Pré de Cours ») tél.0626893598 [\(duprazdanges@hotmail.fr\)](mailto:duprazdanges@hotmail.fr). Ensemble des bas-monts, EARL HOTELLIER tél. 0768266202 / 0450416659. Parcelles 101 à 127 au-dessus de la Rochette, EARL **SERIGNAT**
	- o Société chasse de Vesancy (Président : Bernard MUGNIER, 344 Route de Divonne, 01170 Vesancy tel: 04.50.41.64.10, 00 41 79 373 99 72, [mb@wibox.fr](mailto:mb@wibox.fr) )
	- o Société chasse de DIVONNE, Président (Raymond NOEL 327 avenue des Thermes
	01220
	Divonne-les-Bains, 07 61 22 42 54[\) chasse.divonne@free.fr](mailto:chasse.divonne@free.fr)
- **Col de La Faucille (01)**
	- o *Informations* : Mairies de Gex, [\(mairie@ville-gex.fr](mailto:mairie@ville-gex.fr) ) et Mijoux [\(mijoux@cc-pays](mailto:mijoux@cc-pays-de-gex.fr)[de-gex.fr\)](mailto:mijoux@cc-pays-de-gex.fr) NB : en 2017 demande de Gex de remplir un formulaire « vigipirate » pour manifestation de plus de 100 personnes (donc annoncer moins de 100 !).
	- o ONF [\(jean-louis.rossero@onf.fr\)](mailto:jean-louis.rossero@onf.fr)
	- o Contacter le responsable du Syndicat du Crozat et le berger du Crozat (problèmes en 2017, voir Christophe Vuitton)
	- o Directeur-général du Syndicat Mixte Monts Jura ?
- **Challex – Pougny (01)**
	- o *Informations* : Mairies de Challex [\(challex@cc-pays-de-gex.fr](mailto:challex@cc-pays-de-gex.fr) ) et Pougny [\(pougny@ccpg.fr](mailto:pougny@ccpg.fr) )
	- o ONF Challex et Pougny ([cyril.brochier@onf.fr](mailto:cyril.brochier@onf.fr)),
	- o *Information:* LAGRIFFOUL Gabriel, tel 04 50 56 77 33 [gabriel.lagriffoul@wanadoo.fr](mailto:gabriel.lagreffoul@wanadoo.fr) Il est lieutenant de louveterie et propriétaire/chasseur
- **Chancy/Valleiry/Vulbens (GE / 74)**
	- o *Autorisation partie Suisse* : Service des forets, de la protection de la nature et du paysage ; inspecteur André Joly, Geneve ; tel 022 327 29 89 ; le formulaire de demande d'autorisation se trouve sur [www.geneve.ch/nature](http://www.geneve.ch/nature) en cliquant sur « a votre service ».
	- o *Stand de tir (en cas d'utilisation)* : M.Didier Frauenfelder, Administration Cantonale de Genève, Département Militaire, Fax : 022 327 71 32, clef : M.Brunner, tel :?
	- o *Informations pour la France* : Mairie de Valleiry [contact@valleiry.fr](mailto:contact@valleiry.fr) , tel 04 50 04 30 29 Mairie de Vulbens [\(mairievulbens@orange.fr](mailto:mairievulbens@orange.fr) ), Mairie de Viry, Syndicat intercommunal du Vuache SIAV[, siamenagementduvuache@wanadoo.fr](mailto:siamenagementduvuache@wanadoo.fr) , CDCO74, [rfournier74@hotmail.com](mailto:rfournier74@hotmail.com) , ONF ?, Gendarmerie ?, président de association de chasse : de Valleiry l'ACCA: J-F.Aubersson 04 50 04 27 8, de Viry : ??; Fédération Départementale des Chasseurs de Haute Savoie, ave Glaises, 74350 Villy le Pelloux, tel ; 04 50 46 89 21
	- o *Autorisation particulier :* Pour l'utilisation du foret de Moissey (partie sur Vulbans) Demander/informer M.DELECRAZ Nicolas, Ferme de Moissey, 74520 Vulbens, tel 04 50 04 24 92.
- **Bois des Fées – Présilly [74]**
	- o *Autorisation :* C'est un foret privée et il faut demander l'autorisation du propriétaire : Claude et Nicole Girod [claude-girod@wanadoo.fr](mailto:claude-girod@wanadoo.fr) tel prive 0033 450 04 40 07. Il existe un grand parking pour la Chartreuse de Pomier mais en cas de mariage ce parking ne peut pas être utilisé. Il existe aussi « un parking des promeneurs » env. 200 m au-dessus de la Chertreuse de Pomier. Il existe un No tel séparé pour Chartreuse de Pomier : 0033 450 04 50 53
	- o *Informations* : Mairies de Beaumont, [\(accueil.mairie@beaumont74.fr\)](mailto:accueil.mairie@beaumont74.fr) et de Présilly [\(mairie@presilly.fr\)](mailto:mairie@presilly.fr)
	- o Syndicat Mixte du Salève / Benoît Lavorel [\(b.lavorel@syndicat-mixte-du-saleve.fr\)](mailto:b.lavorel@syndicat-mixte-du-saleve.fr)
	- o CDCO74 site[: http://www.cdco74.fr/](http://www.cdco74.fr/) email : [cdco74ra@free.fr;](mailto:cdco74ra@free.fr)president : D.Fleurent
	- o Sociétés de chasse : ACCA Présilly JF. Blondin [\(jf-blondin@wanadoo.fr\)](mailto:jf-blondin@wanadoo.fr) (Tel : 06 81 82 45 35) et ACCA Beaumont-Neydens - Joël Chautemps (06 26 32 46 74)
- **Terrasses de Genève [74]**
	- o *Autorisation en préfecture :* [pref-manifestations-sportives@haute-savoie.gouv.fr](mailto:pref-manifestations-sportives@haute-savoie.gouv.fr) .Voir le site internet [http://www.haute-savoie.gouv.fr/Demarches](http://www.haute-savoie.gouv.fr/Demarches-administratives/Manifestations-sportives-culturelles-ou-festives)[administratives/Manifestations-sportives-culturelles-ou-festives](http://www.haute-savoie.gouv.fr/Demarches-administratives/Manifestations-sportives-culturelles-ou-festives) . Pour recevoir le mail avec la notice et les 12 annexes de la procédure 2018 contacter [Bernhard.Wehrle-Haller@unige.ch](mailto:Bernhard.Wehrle-Haller@unige.ch) ou [chribalay@orange.fr](mailto:chribalay@orange.fr)
- o *Informations* : Mairie de Bossey, [\(info@bossey74.fr\)](mailto:info@bossey74.fr)
- o Syndicat Mixte du Salève / Benoît Lavorel [\(b.lavorel@syndicat-mixte-du-saleve.fr\)](mailto:b.lavorel@syndicat-mixte-du-saleve.fr)
- o CDCO74 site[: http://www.cdco74.fr/](http://www.cdco74.fr/) email : [cdco74ra@free.fr;](mailto:cdco74ra@free.fr)president : D.Fleurent
- o Sociétés de chasse :

# • **Lamoura (39)**

o *Autorisation* : pour l'utilisation du terrain de foot, etc. le Directeur General G.Lambert, Syndicat Intercommunal Village de Vacances de Lamoura,, 39310 Lamoura, tel 03 84 41 22 23[, info@vvl-lamoura.fr](mailto:info@vvl-lamoura.fr)

# • **SAINT-JEAN-DE-GONVILLE (01)**

- o *Informations* : Mairie de Saint-jean-de-Gonville, [\(mairie@stjeandegonville.fr\)](mailto:mairie@stjeandegonville.fr)
- o ONF Saint-Jean-de-Gonville **voir site internet de l'ONF**
- o Exploitants agricoles : President syndicat : Vincent Christin tel : 0671224992 [Marie.christ2@wanadoo.fr](mailto:Marie.christ2@wanadoo.fr)
- o Société chasse de Saint-Jean-de-Gonville (Président : Daniel Roux 04 50 59 11 88 [daniel.roux@netcourrier.com](mailto:daniel.roux@netcourrier.com))

# • **Merdisel GE)**

- o *Autorisation* : Service des forets, de la protection de la nature et du paysage ; inspecteur André Joly, Geneve
- o *Information* : M.Sossauer, tel 022/753 19 61, propriétaire des vignes « la Caves des Pendus » au Merdisel sud.

# • **Granges Malval (GE)**

- o *Autorisation* : Service des forets, de la protection de la nature et du paysage ; inspecteur André Joly, Geneve
- **Bois Tollot (GE)**
	- o *Autorisation* : Service des forets, de la protection de la nature et du paysage ; inspecteur André Joly, Geneve
	- o *Globe :* Gerant ; B.Pellequer 71733, Techn : P.Moret 160840

# • **Les Evaux – Onex (GE)**

- Autorisation: Il faut contacter les Evaux pour leur demander l'autorisation d'organiser sur leur terrain une course d'orientation et ensuite ils envoient une fiche qu'il faut remplir dans laquelle il faut préciser le lieu et les infrastructures souhaitées, la date et les horaires. On ne paye rien pour autant que l'on ne demande rien de spécial (douches chaudes ou vestiaires par exemple). Il faut préciser que c'est notre club. Juste une caution pour les clefs.
- o L'année passée nous étions " en concurrence" avec l'organisation d'un cross interentreprises, mais nous avions pu nous arranger par rapport aux horaires et aux emplacements.
- o On peut demander l'accès à la chambre d'appel vers le terrain d'athlétisme qui a de l'électricité, une clef pour accéder à l'eau et la clef pour le portail qui se trouve tout à l'ouest des Evaux , route de Loex (chapeau du curé) et qui nous permet d'apporter en voiture le matériel jusqu'à la chambre d'appel. On doit impérativement sortir les voitures du parc des Evaux et les parquer en dehors proche du portail.
- o Il faut savoir que la chambre d'appel est aussi utilisé par le club d'athlétisme local et cela a provoqué à chaque fois des soucis: ils considèrent que c'est leur local et que la direction des Evaux n'a pas le "droit" d'en laisser la disposition à d'autres: il faut toujours montrer patte blanche et expliquer ce que l'on fait...
- o Voici les mails de la sécrétaire responsable des réservations: il s'agit de Mme Pascale PIERRE et la directrice s'appelle Mme Sybille Bonvin. Nous sommes en très bon termes avec ces réprésentants: [s.bonvin@evaux.ch](mailto:s.bonvin@evaux.ch) et [P.PIERRE@EVAUX.ch](mailto:P.PIERRE@EVAUX.ch)

# • **La Rippe (VD)**

- o *Autorisation* : Service des forets de l'arrondissement de Nyon ; inspecteur J.Turin, [jacques.turin@sffn.vd.ch](mailto:jacques.turin@sffn.vd.ch)
	- pour trouver les forestiers voir sffn : http://www.dse.vd.ch/forets/
- o *Stand de tir :* Bureau communale tel : 022 367 15 00

### • **Trelex (VD)**

- o *Autorisation :* Service des forets de l'arrondissement de Nyon ; inspecteur J.Turin, [jacques.turin@sffn.vd.ch](mailto:jacques.turin@sffn.vd.ch)
- o *Stand de tir Givrins :* [https://www.givrins.ch/net/Net\\_Givrins.asp?](https://www.givrins.ch/net/Net_Givrins.asp?NoOFS=5720&Sty=&NumStr=50.10)
- o *Stand de tir Diana :* <https://chassevd.ch/stand-de-trelex-nyon/>

# • **Monteret – St Cergue (VD)**

- o *Autorisation :* SFFN a Lausanne
- o *Autorisation – information :* Municipalité de St Cergue ; Mme V.Andersson [vandersson@bluewin.ch](mailto:vandersson@bluewin.ch) 079 406 13 40
- o *Autorisation – information* : Domaine de Monteret ; deux maisons de vacances sur le terrain; Monteret I (le Cahteau) et Monteret II : Gestion : Mme C.Spori, C.P. 145, 1258 Perly, tel 022 756 16 72 (lu-ve, matin[\) info@monteret.ch](mailto:info@monteret.ch)

### • **St Georges (VD)**

o *Autorisation* : Service des forets de l'arrondissement de Nyon ; inspecteur J.Turin, [jacques.turin@sffn.vd.ch](mailto:jacques.turin@sffn.vd.ch)

### • **Prevondavaux (VD)**

- o *Autorisation :* Couvert par la convention SFFN à Lausanne
- o *Autorisations locales :*
- o *Stand de Tir :*
- o **Conseils et remarques Marc Baumgartner (org 2017 :** C'est une forêt très utilisée (VTT, sport équestre et promeneurs) et exploitée avec trois pierres mythiques et les arbres de Grandes tattes (plus grand etc. poste 46). Il y a eu ces dernières années pas mal d'abattage d'arbres sur le flanc nord (entre le poste 42 et 31 de la carte annexée) et la partie nord-est (poste 36). Le domaine en dessous du poste 36 est propriété privé (également le chemin) et leurs chiens ne sont pas très accueillants.

Il y a deux stands de tir (publication des dates de tir à St-Oyen à la commune) dans la partie nord est. S'assurer qu'à la date prévue il n'y a pas de tir. Sinon cette partie est condamnée.

Pour le parcage à l' endroit que j'ai organisé s'est idéal car il y a pas mal de place. Cette partie de la forêt appartient à la commune de Burtigny. J'avais demandé une autorisation à la commune: Burtigny - Administration <administration@burtigny.ch>. J'ai pu présenter le projet à la municipalité avant la course. Si le syndic est réélue (Valérie Jeanrenaud) vous pouvez référer à mon organisation de 2017, elle saura de quoi il s'agit. Entre les postes 46 et 40 sur le petit chemin il y a autel bouddhiste sauvage.

La route à travers la forêt et crossable (goudronnée.

o **Conseils et remarques J-B.Zosso (org 2015) :**J'ai organisé la course à cet endroit il y a environ 5 ans. J'ai fixé le rassemblement vers le stand de tir voir triangle sur la carte. C'est un emplacement qui se prête magnifiquement bien. J'ai eu de la chance car il a fait grand beau, car j'avais prévu de m'installer sous les avant-toits du stand mais qu'elle ne fut pas ma surprise ne arrivant de voir qu'il était occupé par un groupe qui est venu piqueniquer ici. Je me suis donc installé au carrefour des routes qui sont interdites à la circulation dans la forêt.

Comme j'étais seul pour poser et déposer les postes (ma fille avait un bébé) j'ai pris le risque d'aller déposer des balises au bord de la route dans la forêt avec la voiture.

Marc Baumgartner a organisé dans cette forêt en 2017 il Il a mis le CC de l'autre côté en bordure de la forêt sur les hauts de Burtigny vers Maison Rouge.

Le carrefour à l'W des Grandes Tattes pourrait également très bien convenir pour le CC. Tu dois voir sur place.

Je pense qu'il a demandé des autorisations locales.

Concernant les stands de tir J'avais pris contact avec la commune d'Essertines et St Oyens, je ne me rappelle plus, Jean-Pierre Lauchli (org. 2016) pourrait éventuellement te renseigner, il me semble qu'il avait pris des contacts.